# **Machine Learning for Structural Analysis in FCC Crystal**

**Pankaj Rajak** *Argonne National Laboratory*  **Ken-ichi Nomura, Nitish Baradwaj** *Collaboratory for Advanced Computing & Simulations University of Southern California*

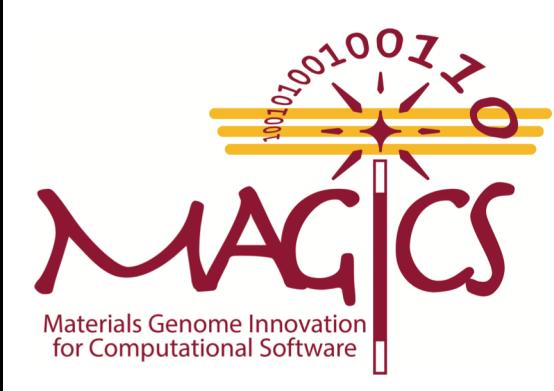

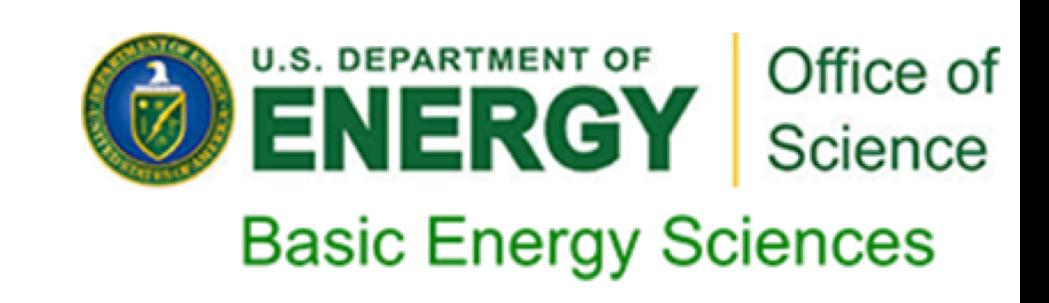

Ø **FCC crystal and Nanoindentation MD simulation**

- Ø **Machine Learning (ML) model for structural analysis**
- Ø **Hands-on session:**
	- § **Structural analysis using ML**
	- § **Visualization of predicted label in OVITO**

### **Face Centered Cubic (FCC) Crystal**

#### **In FCC crystal, each unit cell contain atoms on all the 8 corners and the 6 faces**

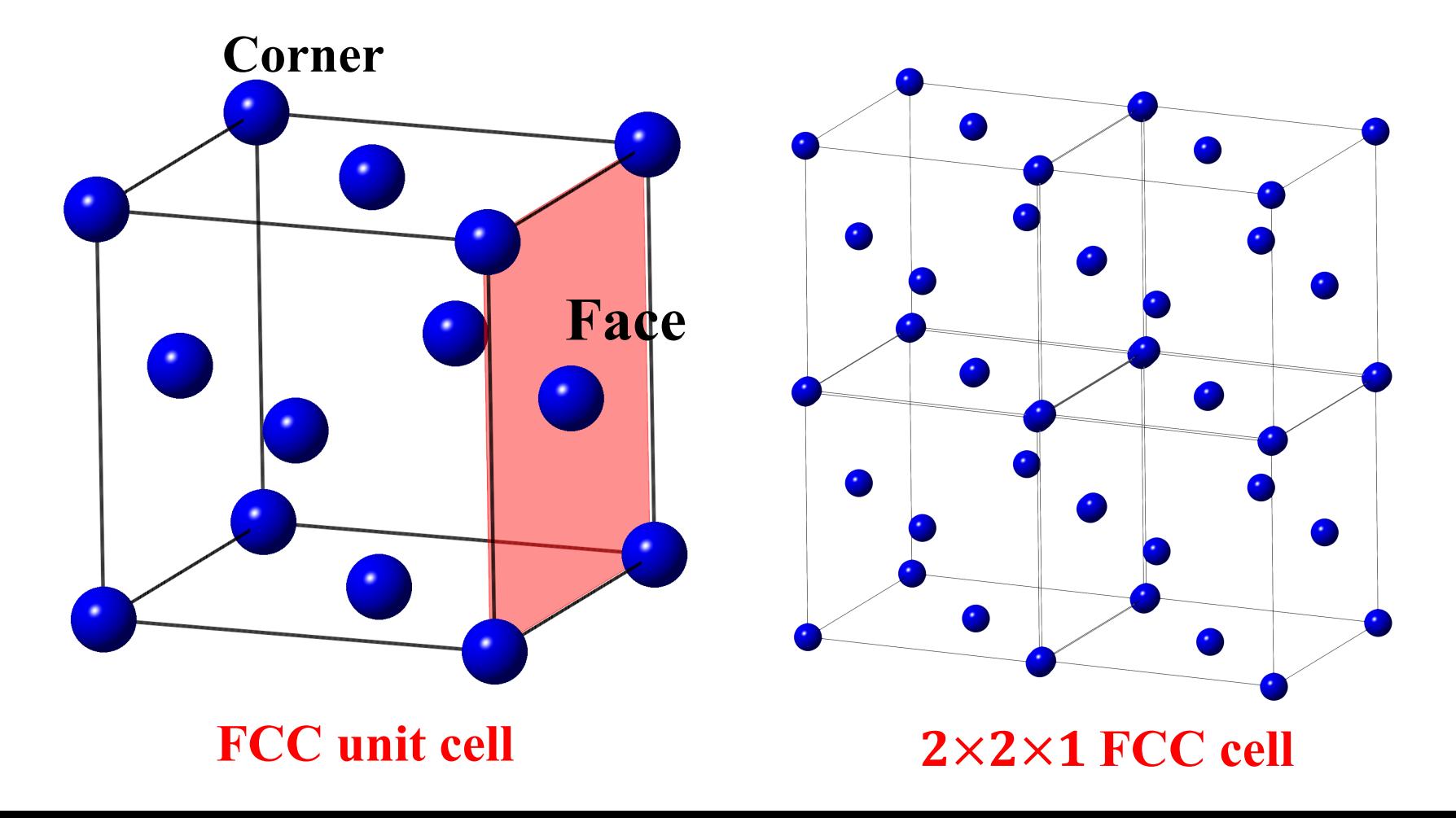

### **Nanoindentation Simulation of FCC Crystal using Molecular Dynamics (MD)**

**Nano-indentation Simulation: Used to study mechanical properties of material ( hardness, elastic constant)**

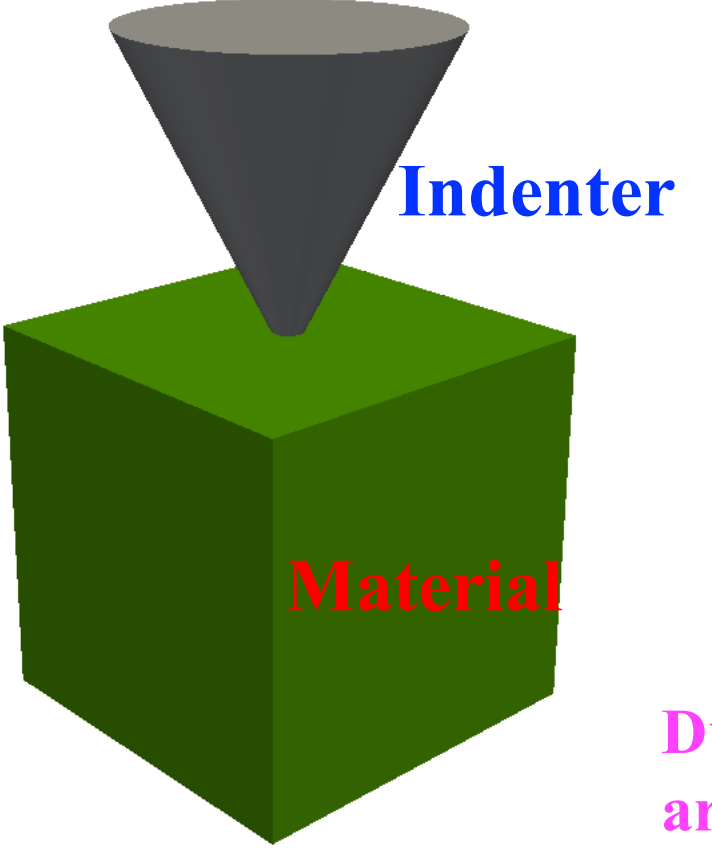

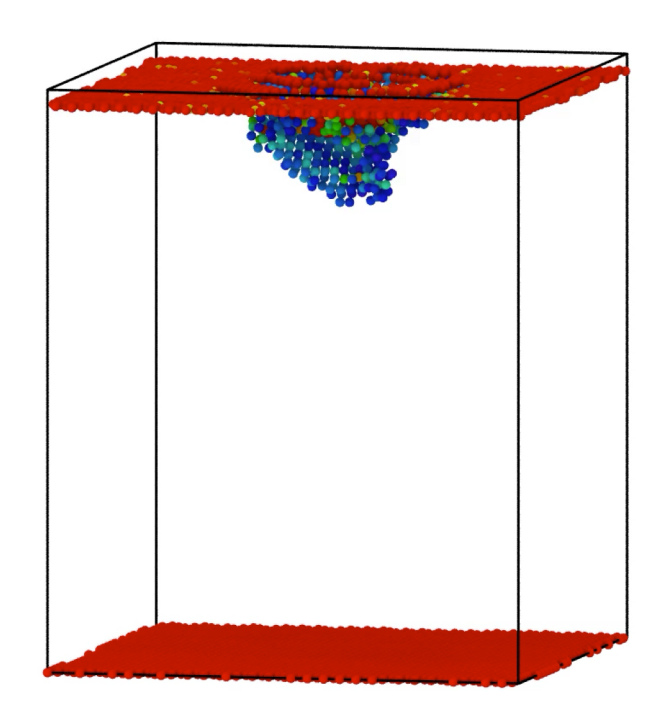

**During MD simulation, dislocations are generated inside the material**

### **Various Atomic Configurations in FCC crystal**

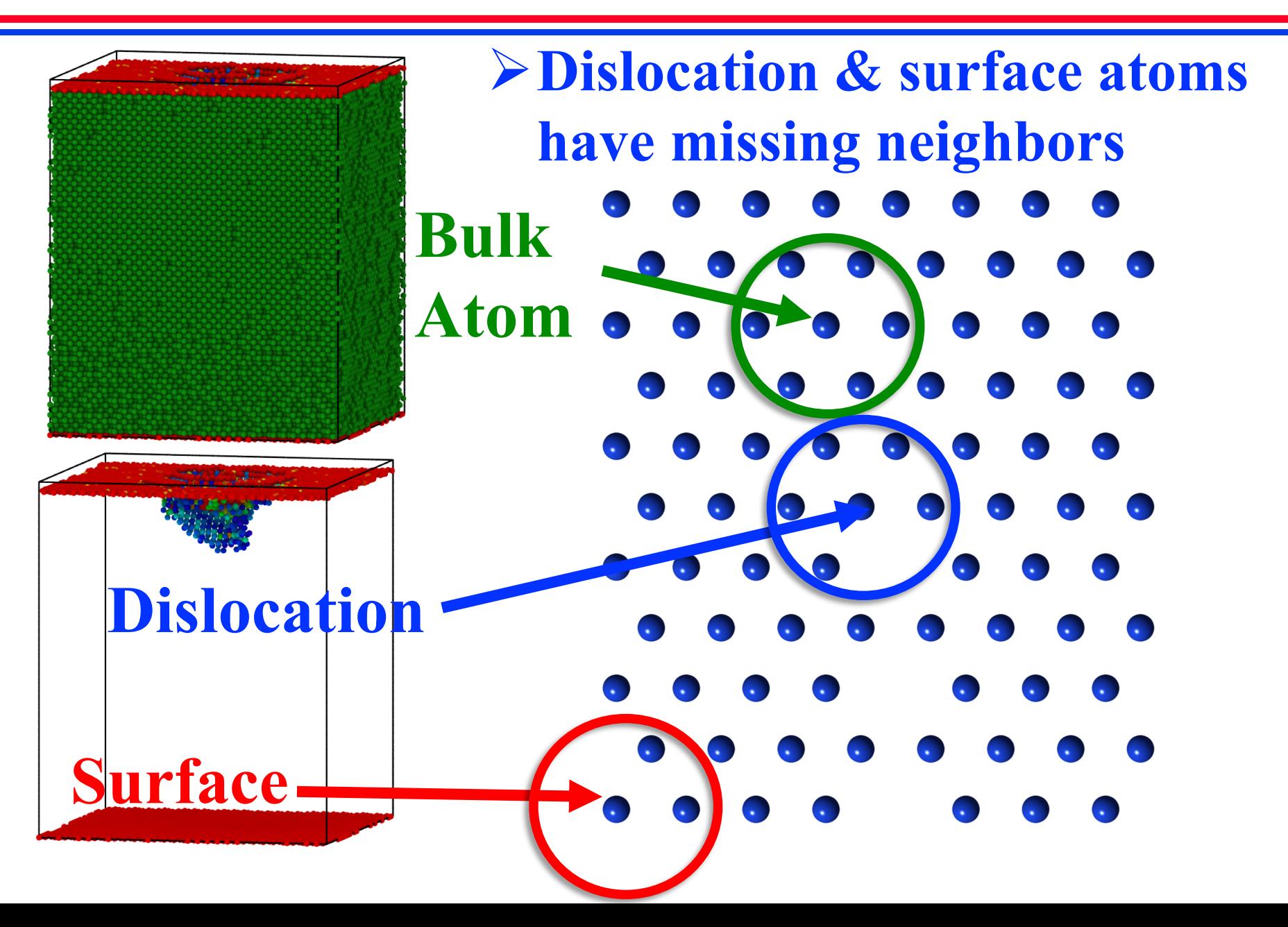

### **Various Atomic Configurations in FCC Crystal**

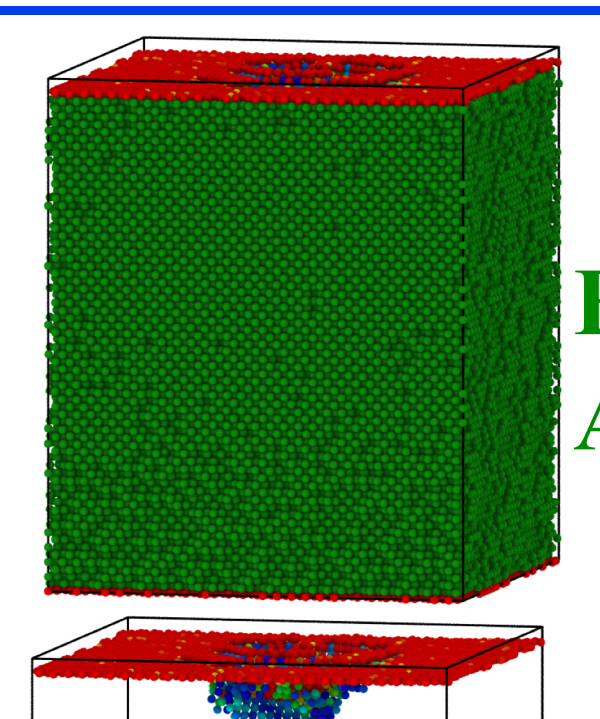

**Surface**

**Dislocation**

Ø**Goal: Build a Machine Learning (ML) model that can identify all these structures Bulk Atom**

> **Labels for atomic configurations generated during nanoindentation simulation**

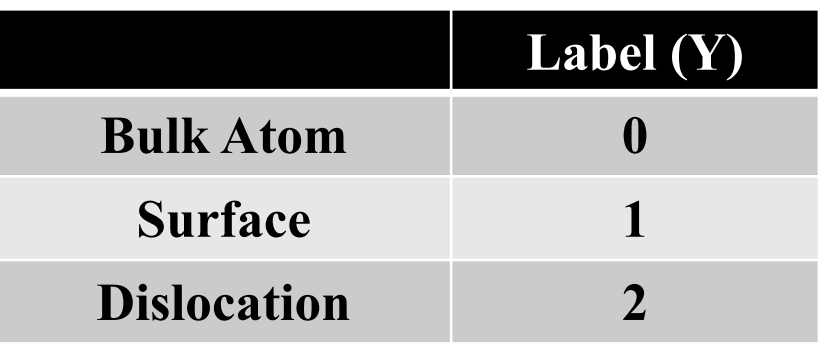

# **Feature Vector**

**A mathematic representation for each atom which uniquely describes the local environment of an atom**

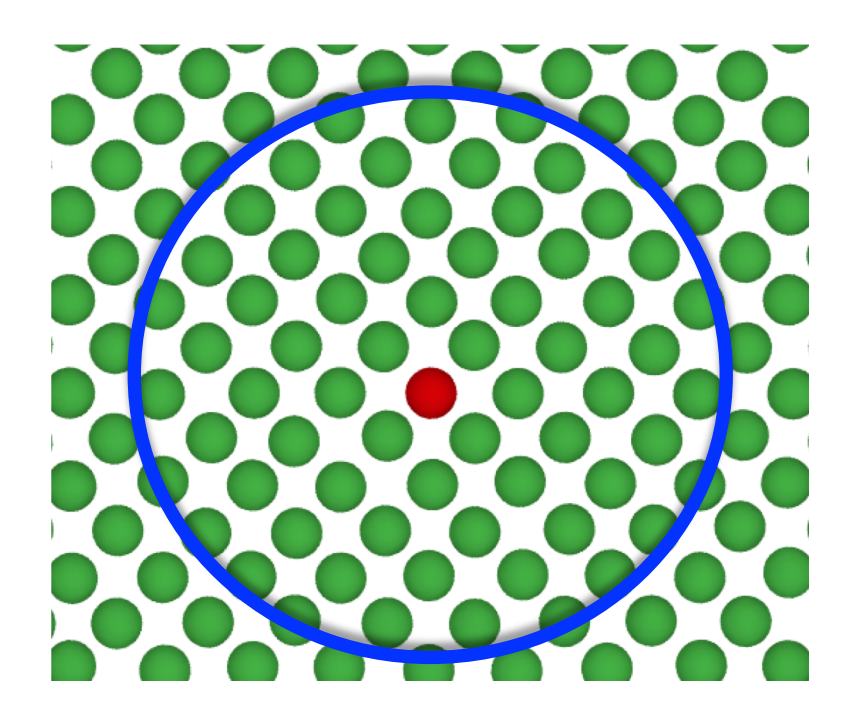

## **Objective: Build a Machine Learning (ML) Model for Structural Analysis**

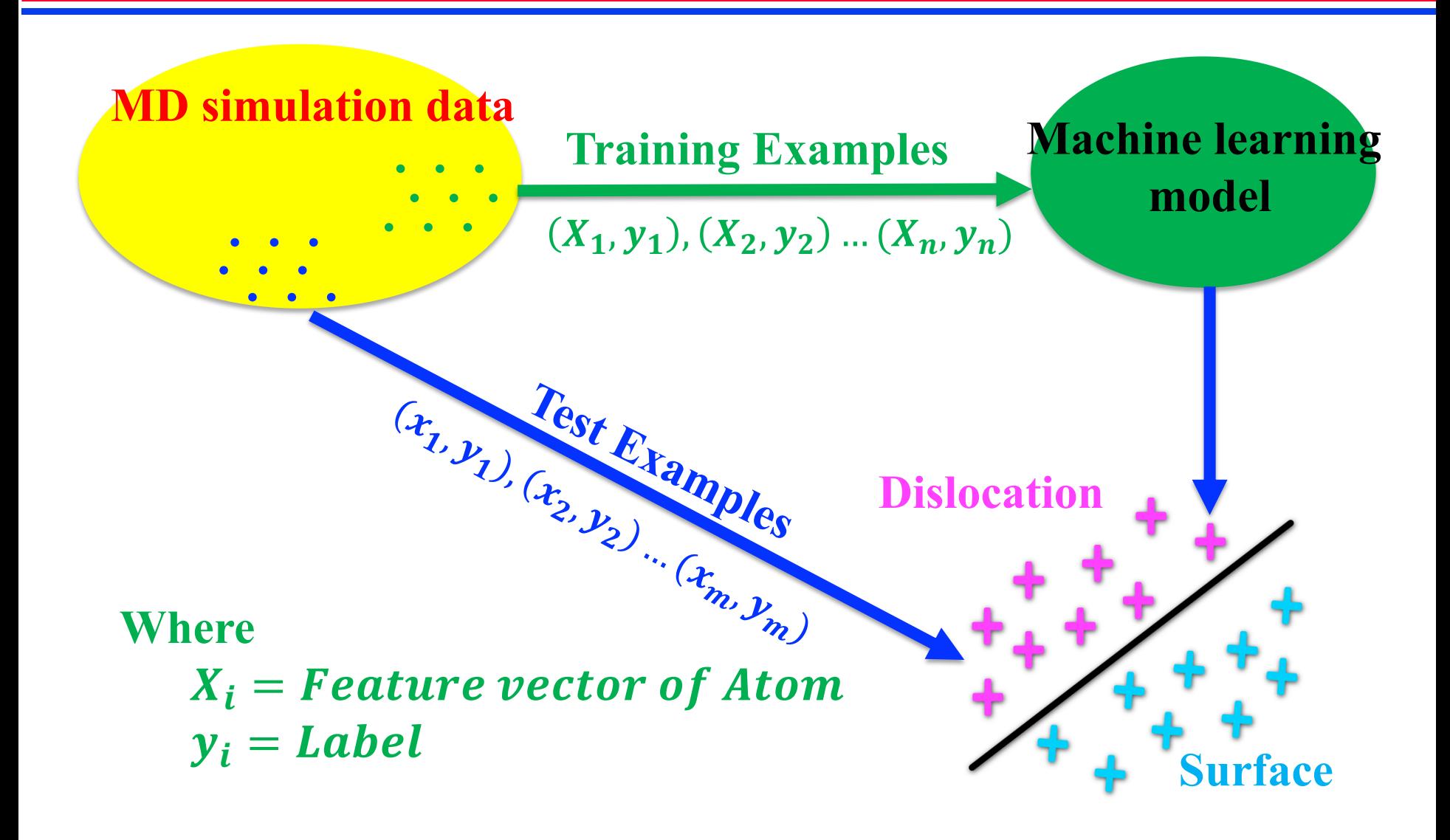

### **Step 1: Create Feature Vector for Each Atom**

**Convert atomic coordinates into a feature vector that captures the local geometry around each atom**

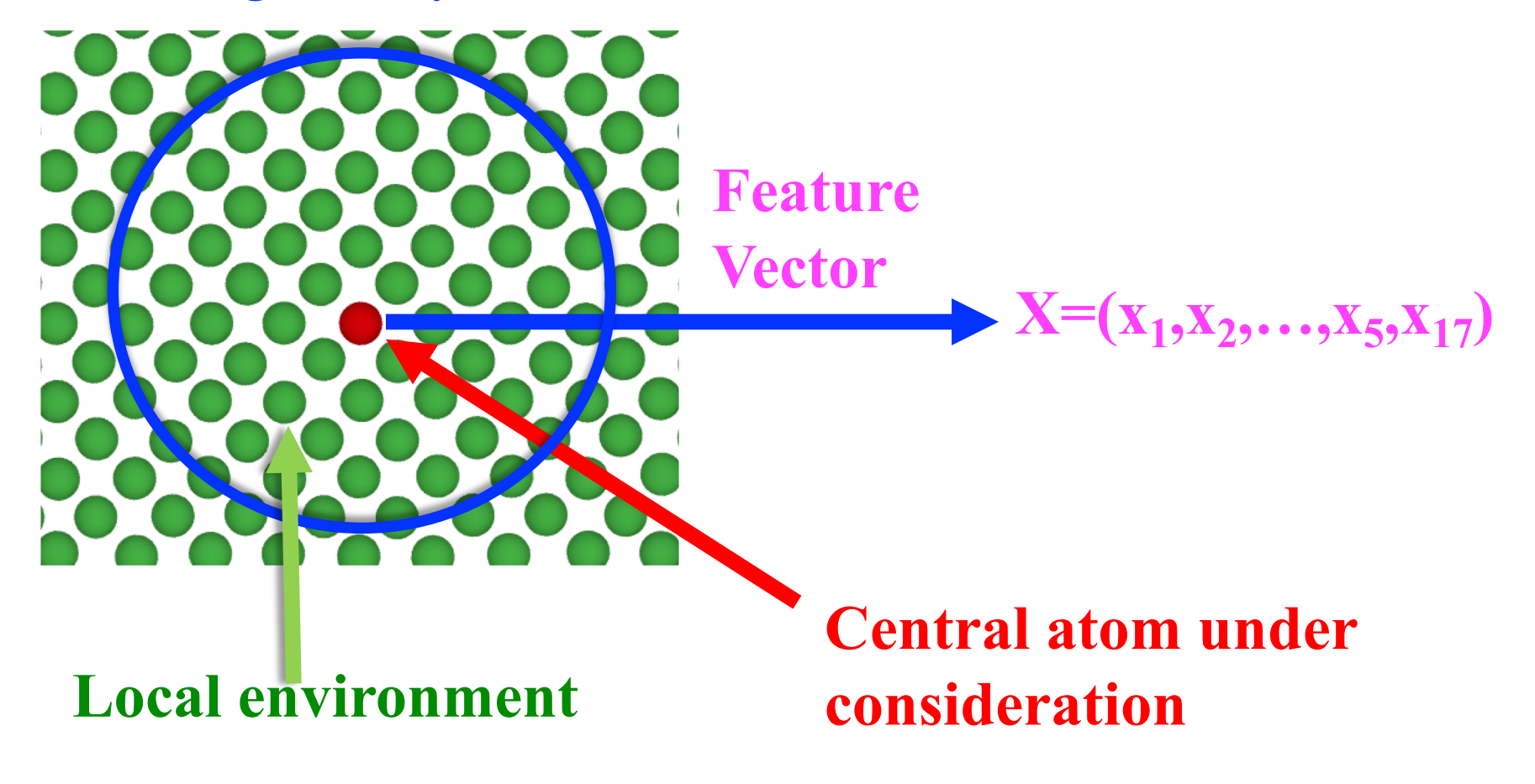

### **Feature Vector: Each atoms local environment will be represented using 17 different properties**

- **1. No. of nearest neighbor (NN)**
- **2. Average distance of NN**
- **3. Minimum distance of NN**
- **4. Maximum distance of NN**
- **5. Average distance between NN**
- **6. Minimum distance between NN**
- **7. Maximum distance between NN**
- **8. NN's average numbers of neighbor**
- **9. NN's neighbor's average distance**
- **10. NN's neighbor's minimum distance**
- **11. NN's neighbor's maximum distance**
- **12-14 Number of neighbor's between 3-4, 4-5, 5-6A**
- **15-17 Average distance of neighbor's between 3-4, 4-5, 5-6A**

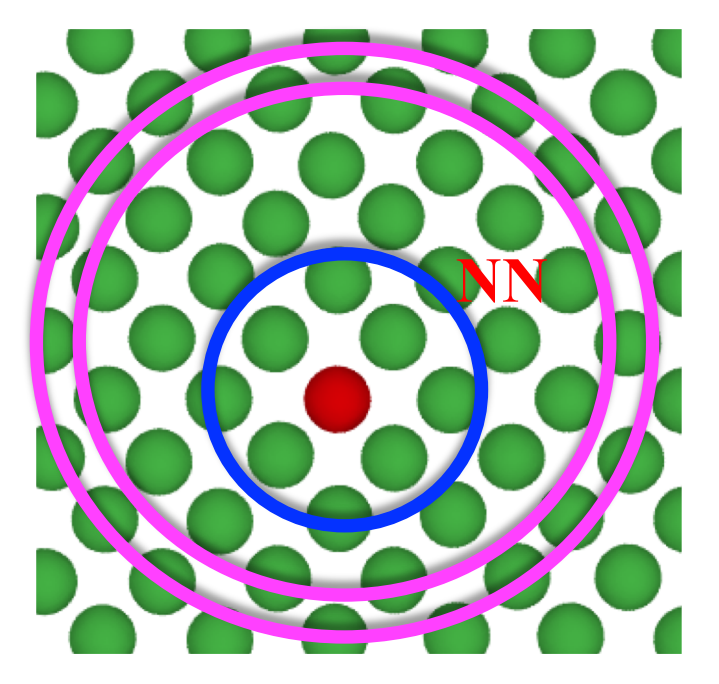

# **Step 2: Build a Linear Classifier using Machine Learning**

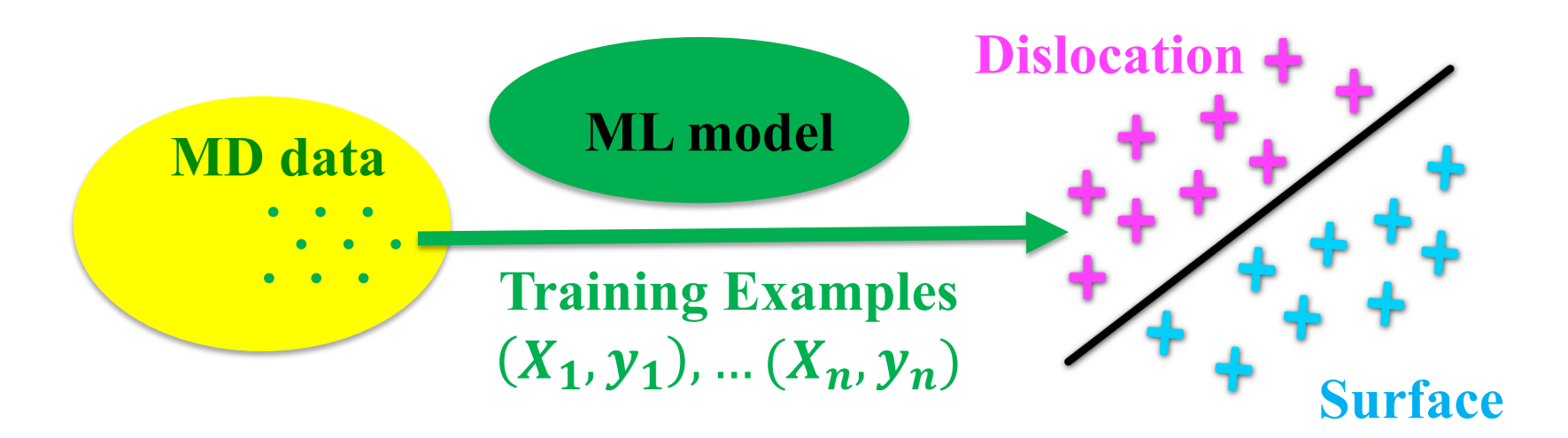

### **ML model (a linear classifier)**

 $\mathcal{Y}_{predicted} = w_1 x_1 + \cdots + w_{17} x_{17} - b$  $> 0$  (*Dislocation*)  $\leq 0$  (Surface)

*wi : tunable parameters that we will learn using training examples*

# **Linear Support Vector Machine (SVM)**

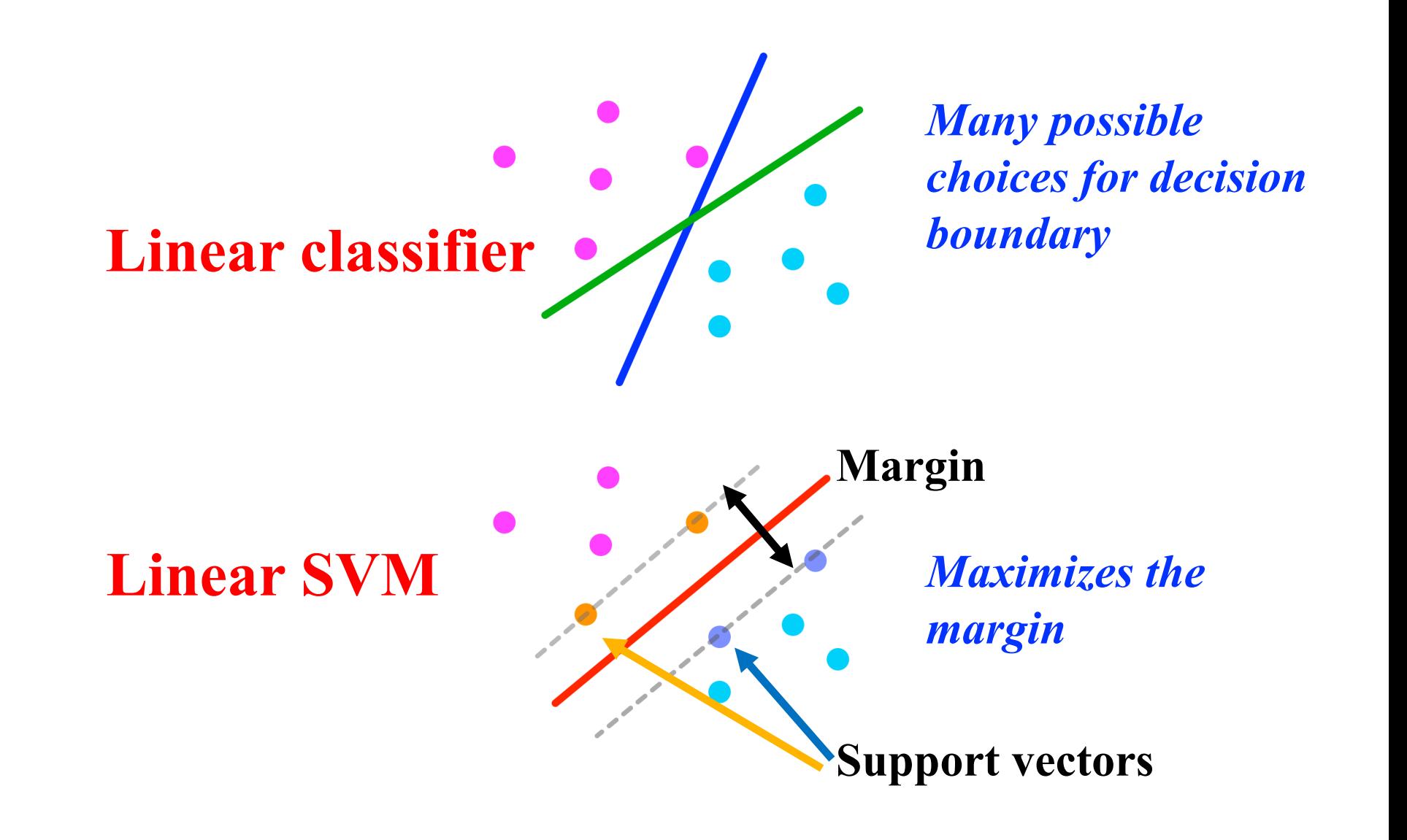

# **Step 3: Evaluate Accuracy of Model**

Ø **Compare the accuracy of the model on training and test data.**

$$
Error = \frac{1}{N} (y_{predicted} - y_{true})^2
$$
  
Accuracy = 1 - Error

Ø **Visualize the predicted labels by the ML model on test data using OVITO**

# **Machine Learning Module for Structural Analysis**

#### **\$ ls Ml\_module**

Makefile Ni\_ML.ipynb Ni\_ML.py Ni\_test1.xyz Ni\_test2.xyz

Ni\_train.xyz SVM\_model.py atom\_property.c atom\_property.h createfeature.cl

createfeature.h feature/ readinput.py

**1) atom\_property.c and createfeature.c: C code to read atomic configuration and create feature vector for atoms** 

**2) Ni\_ML.py: python code to create and train ML classifier** 

**3) SVM\_model.py: python script to build the ML model**

#### **\$ ls Ml\_module**

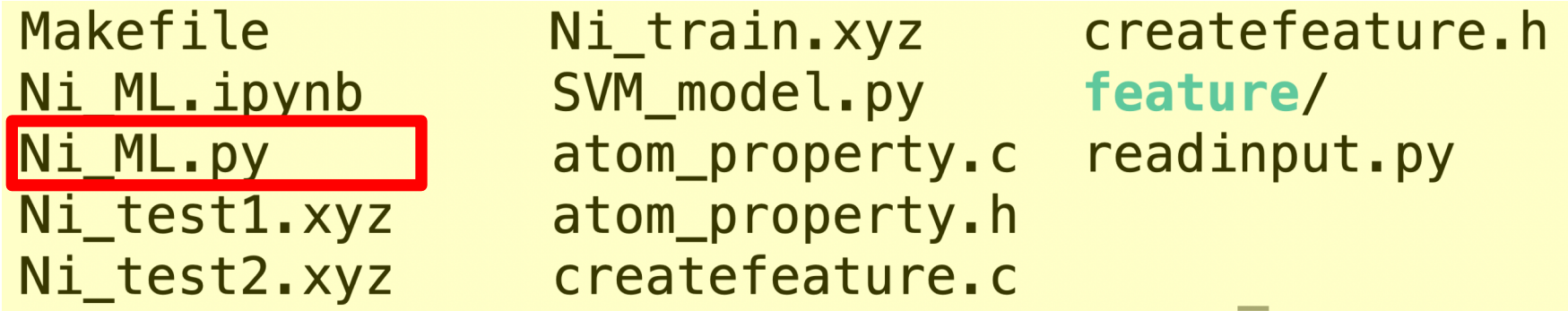

**1) atom\_property.c and createfeature.c: C code to read atomic configuration and create feature vector for atoms** 

#### **2) Ni\_ML.py: python code to create and train ML classifier**

**3) SVM\_model.py: python script to build the ML model**

#### **\$ ls Ml\_module**

Makefile Ni\_ML.ipynb Ni\_ML.py Ni\_test1.xyz Ni\_test2.xyz

Ni\_train.xyz SVM model.py atom\_property.c atom\_property.h createfeature.c

createfeature.h feature/ readinput.py

**1) atom\_property.c and createfeature.c: C code to read atomic configuration and create feature vector for atoms** 

**2) Ni\_ML.py: python code to create and train ML classifier** 

**3) SVM\_model.py: python script to build the ML model**

#### **\$ ls Ml\_module**

Makefile Ni\_ML.ipynb Ni ML.py Ni test1.xyz Ni\_test2.xyz

Ni\_train.xyz SVM model.py atom property.c atom\_property.h createfeature.c

createfeature.h feature/ readinput.py

**1) atom\_property.c and createfeature.c: C code to read atomic configuration and create feature vector for atoms** 

**2) Ni\_ML.py: python code to create and train ML classifier** 

**3) SVM\_model.py: python script to build the ML model**

## **Compute Feature Vector from Atomic Coordinates for Training and Validation**

- Using training data (Ni train.xyz), compute feature vector for **each atom**
- **First, build executable (c\_feature) from the C codes (atom\_property.c and createfeature.c).**

#### **make**

**Using c** feature, compute feature vector from training data

**./c\_feature Ni\_train.xyz feature/train.txt**

**Ni\_train.xyz :** *Input atomic coordinate in XYZ format* **feature/train.txt :** *Output that contains feature vector for each atoms*

Ø **Each line of the created feature vector contains atom type, x y z coordinates, label and 17 dimension feature vector for each atom**

### **\$ ls feature/train.txt**

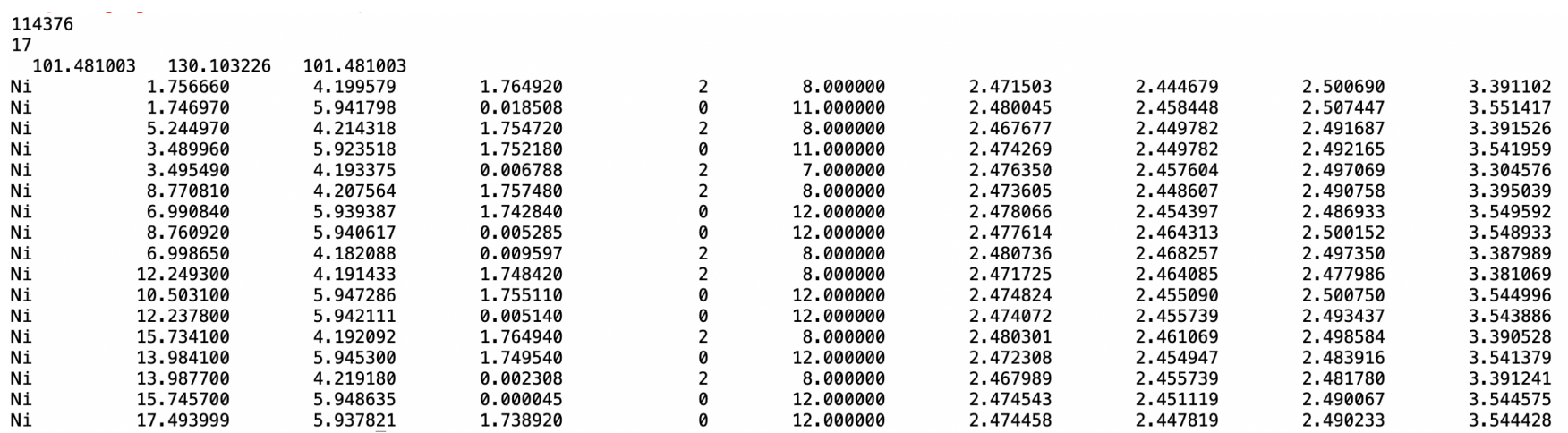

Ø **Each line of the created feature vector contains atom type, x y z coordinates, label and 17 dimension feature vector for each atom**

### **\$ ls feature/train.txt**

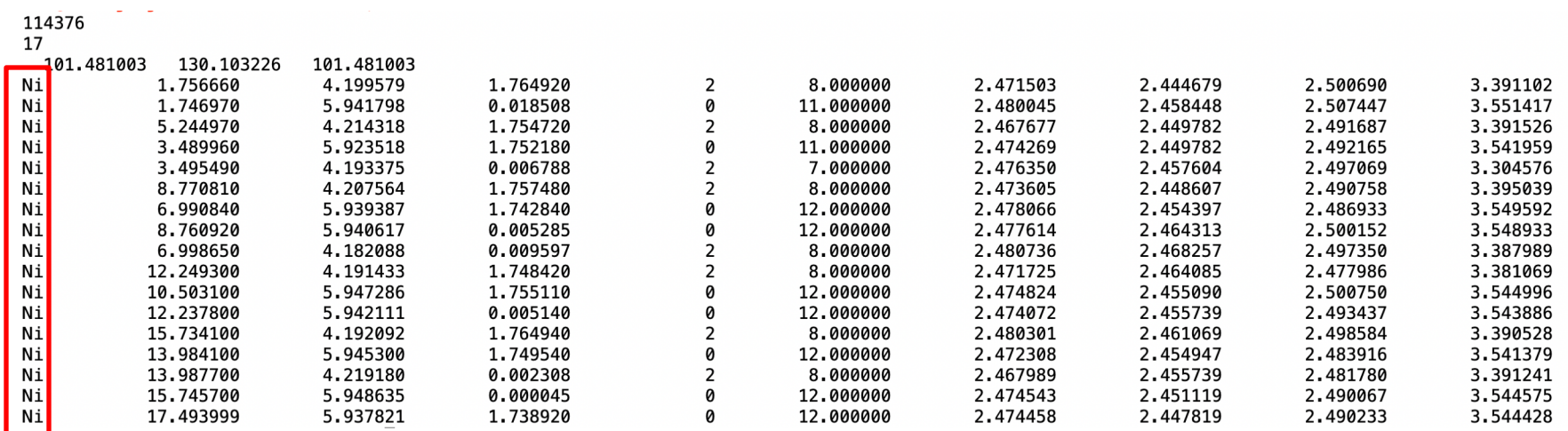

Ø **Each line of the created feature vector contains atom type, x y z coordinates, label and 17 dimension feature vector for each atom**

### **\$ ls feature/train.txt**

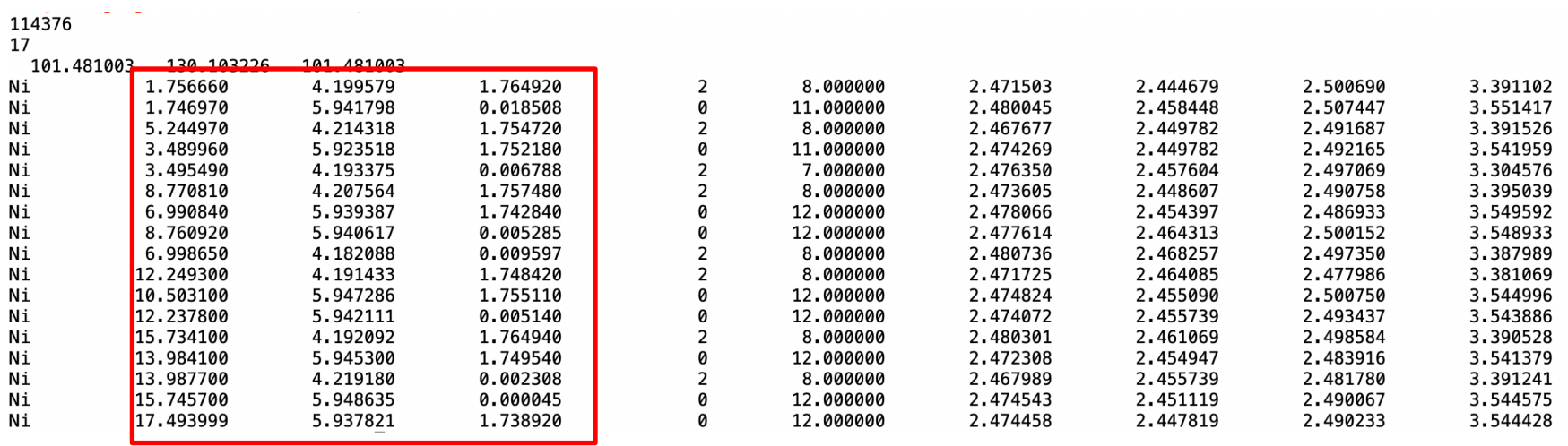

Ø **Each line of the created feature vector contains atom type, x y z coordinates, label and 17 dimension feature vector for each atom**

### **\$ ls feature/train.txt**

114376 17 101.481003 130.103226 101.481003 Ni 1.756660 4.199579 1.764920  $\vert$  2 8.000000 2.471503 2.444679 2.500690 3.391102 Ni 1,746970 5.941798 0.018508 0 11,000000 2.480045 2.458448 2.507447 3.551417 1.754720  $\vert$  2 2.467677 2.449782 2.491687 Νi 5.244970 4.214318 8.000000 3.391526 0 Ni 3.489960 5.923518 1.752180 11.000000 2.474269 2.449782 2.492165 3.541959  $\overline{2}$ Ni 3.495490 4,193375 0.006788 7.000000 2.476350 2.457604 2.497069 3.304576  $\vert$ <sub>2</sub> 4.207564 1.757480 2.473605 2.490758 Ni 8.770810 8.000000 2.448607 3.395039 0 Ni 6.990840 5.939387 1,742840 12,000000 2.478066 2.454397 2.486933 3.549592 Ni 8,760920 5.940617 0.005285 0 12,000000 2.477614 2.464313 2.500152 3.548933  $\frac{2}{2}$ Ni 6.998650 4.182088 0.009597 8.000000 2.480736 2.468257 2.497350 3.387989 Ni 12,249300 4.191433 1,748420 8,000000 2.471725 2.464085 2.477986 3.381069 Ni 10.503100 5.947286 1.755110 0 12,000000 2.474824 2.455090 2.500750 3.544996 Ni 12.237800 5.942111 **0** 12.000000 2.474072 2.455739 2.493437 0.005140 3.543886 2 Ni 15.734100 4.192092 1.764940 8.000000 2.480301 2.461069 2.498584 3.390528 0 Ni 13.984100 5.945300 1.749540 12,000000 2.472308 2.454947 2.483916 3.541379  $\begin{bmatrix} 2 \\ 0 \\ 0 \end{bmatrix}$ 13.987700 8.000000 2.467989 2.481780 3.391241 Ni 4.219180 0.002308 2.455739 Ni 15,745700 5.948635 0.000045 12,000000 2.474543 2.451119 2.490067 3.544575 Ni 17.493999 5.937821 1.738920 12.000000 2.474458 2.447819 2.490233 3.544428

Ø **Each line of the created feature vector contains atom type, x y z coordinates, label and 17 dimension feature vector for each atom**

### **\$ ls feature/train.txt**

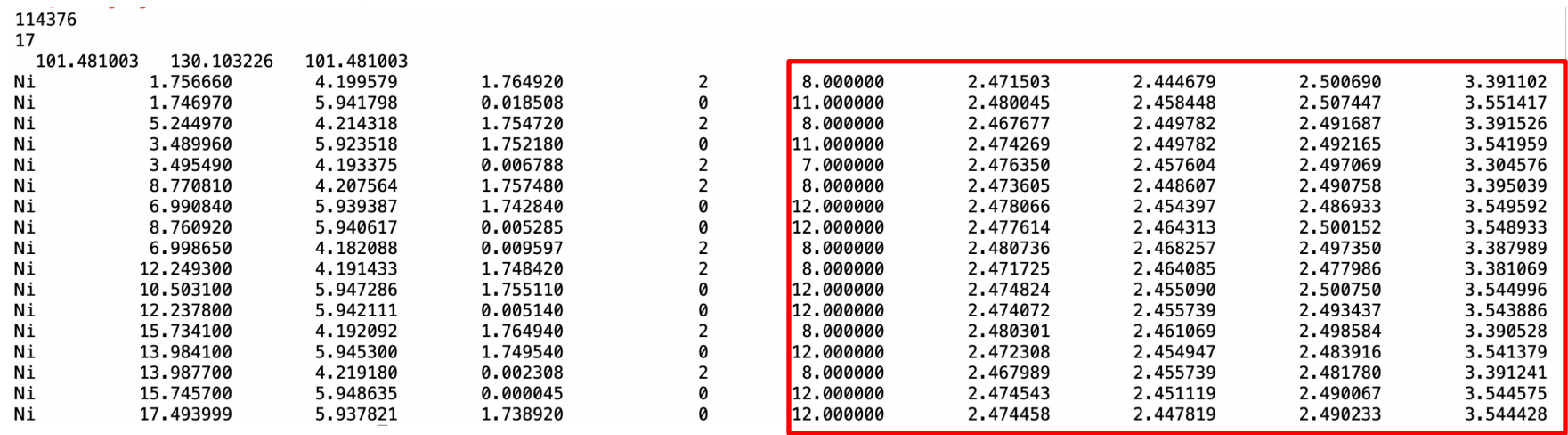

**build\_classifier provides three member functions; train, prediction and accuracy.**

**class build\_classifier:**

- *def \_\_init\_\_(self, trainX, trainY):*
	- § **load training data (trainX)**
	- § **Load true labels (trainY)**
	- § **Normalize training data (trainX)**

*def train(self):*

§ **Train the ML model using normalize training data**

*def predict(self):*

§ **predict labels of test data using trained model**

*def accuracy(self):*

§ **computes prediction accuracy of the model**

**Training data (***trainX***) and true label (***trainY***) is necessary to instantiate the class.**

**class build\_classifier:**

*def \_\_init\_\_(self, trainX, trainY):*

- § **load training data (trainX)**
- § **Load true labels (trainY)**
- § **Normalize training data (trainX)**

*def train(self):*

§ **Train the ML model using normalize training data**

*def predict(self):*

§ **predict labels of test data using trained model**

*def accuracy(self):*

§ **computes prediction accuracy of the model**

#### **Trains the ML model given training data and true labels.**

#### **class build\_classifier:**

- *def \_\_init\_\_(self, trainX, trainY):*
	- § **load training data (trainX)**
	- § **Load true labels (trainY)**
	- § **Normalize training data (trainX)**

#### *def train(self):*

§ **Train the ML model using normalize training data** *def predict(self):* § **predict labels of test data using trained model** *def accuracy(self):* § **computes prediction accuracy of the model**

#### **Using the trained model, predict label for test data.**

#### **class build\_classifier:**

- *def \_\_init\_\_(self, trainX, trainY):*
	- § **load training data (trainX)**
	- § **Load true labels (trainY)**
	- § **Normalize training data (trainX)**

*def train(self):*

§ **Train the ML model using normalize training data**

#### *def predict(self):*

§ **predict labels of test data using trained model**

*def accuracy(self):*

§ **computes prediction accuracy of the model**

#### **Calculate error and accuracy of the developed model.**

### **class build\_classifier:** *def \_\_init\_\_(self, trainX, trainY):* § **load training data (trainX)** § **Load true labels (trainY)** § **Normalize training data (trainX)** *def train(self):* § **Train the ML model using normalize training data** *def predict(self):* § **predict labels of test data using trained model** *def accuracy(self):* § **computes prediction accuracy of the model**

# **1. Train the Linear SVM Classifier**

• **Instantiate build\_classifier class**

**Ni\_model = build\_classifier (train\_X, train\_Y)**

- **Trains a linear classifier using svm.LinearSVC(), and store the model into a variable self.model.**
- **Ni\_model.train()**
- **train() also computes error and accuracy of the developed model.**

**Number of training examples: 18686 Training error = 3.16% Training accuracy = 96.83%**

# **2. Compute Accuracy of the Model using Test Data**

- **Convert atomic coordinates of test data (Ni\_test1.xyz) into feature vector.**
- **./c\_feature Ni\_test1.xyz feature/test\_1.txt**
- **Predict labels of the test data using the trained model by predict() and accuracy() function.**

**labelpred = Ni\_model.predict(testX)** 

accuracy = Ni\_model.accuracy(textY, label<sub>pred</sub>)

**Output:** 

**Test error = 1.03% Test accuracy = 98.96%**

# **3. Visualize the Predicted Label in OVITO**

• **writexyz() function creates an output file (output.xyz) that contains atomic coordinates and the true and predicted labels** 

**writexyz(N<sub>atoms</sub>, position, label<sub>pred</sub>, label<sub>true</sub>)** 

• **Visualize the predicted label (output.xyz) in OVITO**

# **3. Visualize the Predicted Label in OVITO**

### **True Label ML Predicted Label**

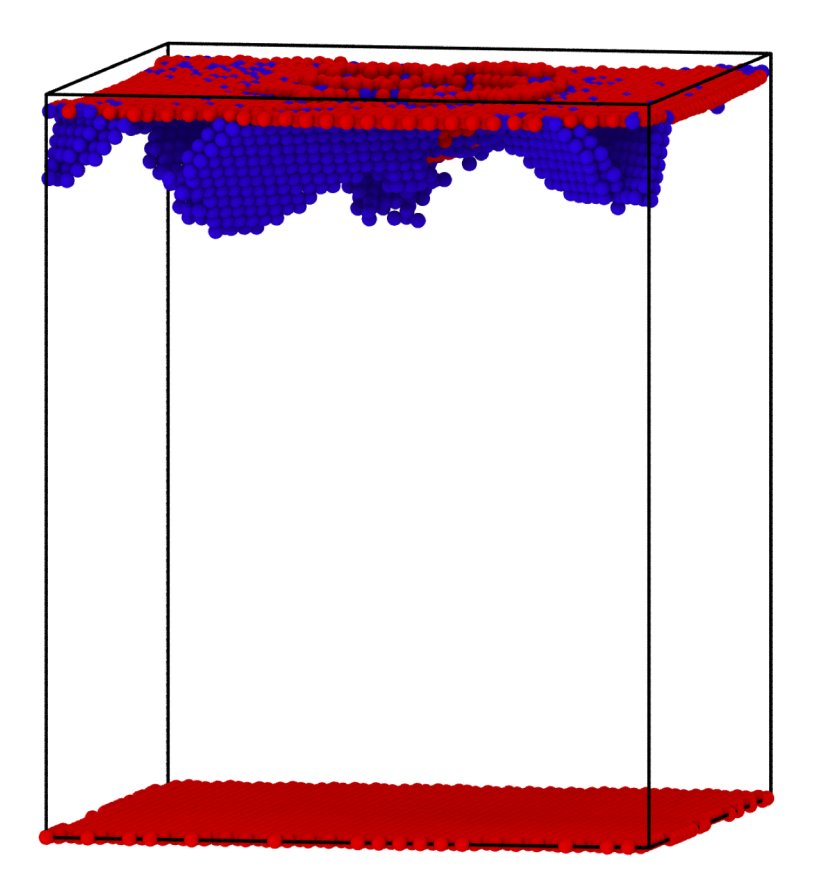

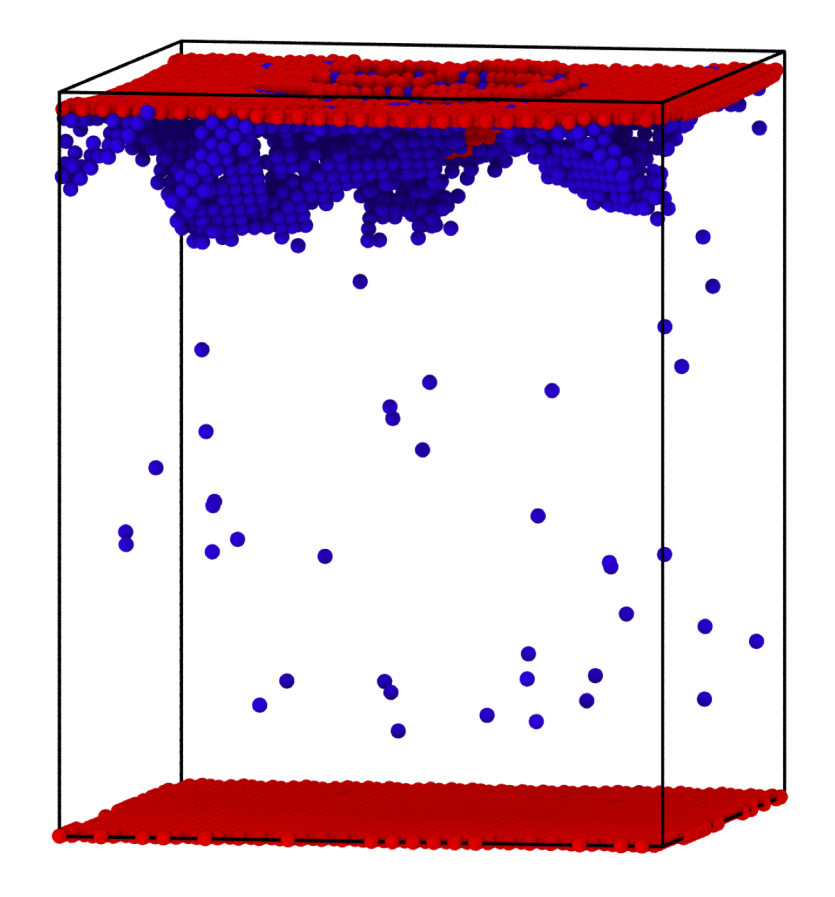